The copy filmed hare has been reproduced thanks to the generosity of:

> New Brunswick Museum St. John

The Images appearing hera are the best quality possible considering the condition and lesibility of the original copy and in keeping with the filming contract specifications.

Original copies in printed paper covers are filmed beginning with the front cover and ending on the last page with a printed or illustrated Impression, or the back cover when appropriate. All other original copies are filmed beginning on the first page with a printed or illustrated impression, and ending on the last page with a printed or illustrated impression.

The last recorded frame on each microfiche shall contain the symbol  $\rightarrow$  (meaning "CON-TINUED"), or the symbol  $\nabla$  (meaning "END"), whichever applies.

Maps, plates, charts, etc., may be filmed at different reduction ratios. Those too large to be entirely included in one exposure are filmed beginning in the upper left hand corner, left to right and top to bottom, as many frames as required. The following diagrams illustrate the method:

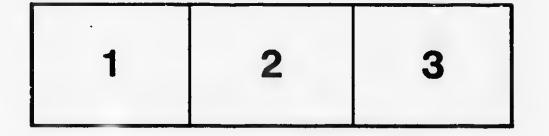

L'exemplaire filmé fut reproduit grâce à la générosité de:

> New Brunswick Museum St. John

Les images suivantes ont 6t6 reproduites avec le plus grand soin. compte tenu de la condition et de la netteté de l'exemplaire filmé, et en conformité avec les conditions du contret de filmage.

Les exemplaires originaux dent la couverture en papier est imprimée sont filmés en commencent par le premier plat et en terminant soit par la dernière page qui comporte une empreinte d'impre&»ion ou d'illustration, soft par le second plat, selon le cas. Tous les autres exemplaires originaux sont filmés en commençant par la premidre page qui comporte une empreinte d'impression ou d'lllustration et en terminant par la dernidre page qui comporte une telle empreinte.

Un des symboles suivants apparaftra sur la dernidre image de cheque microfiche, selon !e cas: le symbole - signifie "A SUIVRE", le symbole  $\nabla$  signifie "FIN".

Les cartes, planches, tableaux, etc., peuvent être filmés à des taux de réduction différents. Lorsque le document est trop grand pour être reproduif: en un seul clich6, ilest film6 d partir de l'angle supérleur gauche, de gauche à droite, et de haut en has, en prenant le nombre d'images nécessaire. Les diagrammes suivants illustrent la m6thode.

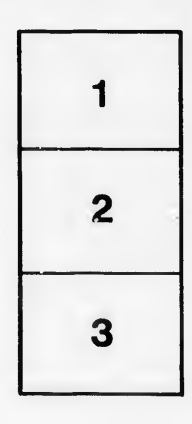

I

 $\mathbf{r}$ 

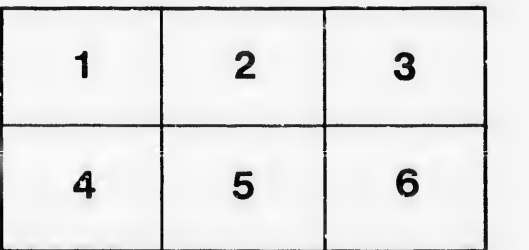

 $\Delta$ 

tails s du odifier r une mage

rrata to

pelure. n à

 $32X$